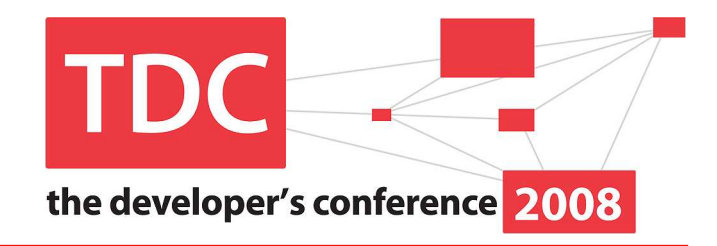

### Modularidade com Java Module System & OSGi

# Vinicius Sengervinicius@globalcode.com.br

vsenger.blogspot.com

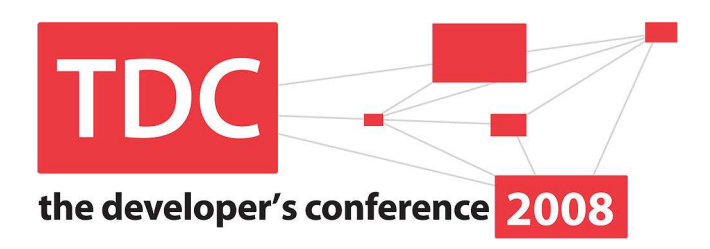

- > Novos problemas
- > OSGi Framework
- > Java Module System
- > Modularidade com Java SE e EE
- > Conclusão

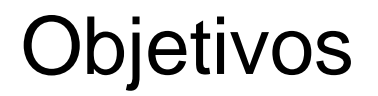

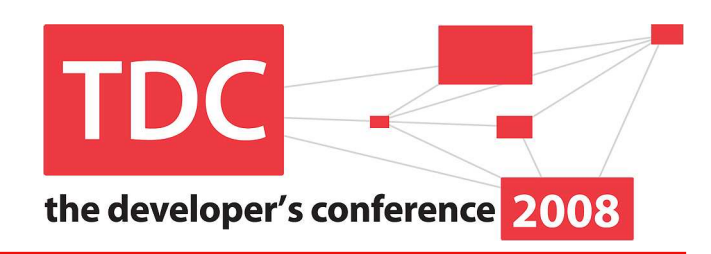

#### Explorar a situação atual de técnicas para componentização e modularidade de aplicativos Java de grande porte.

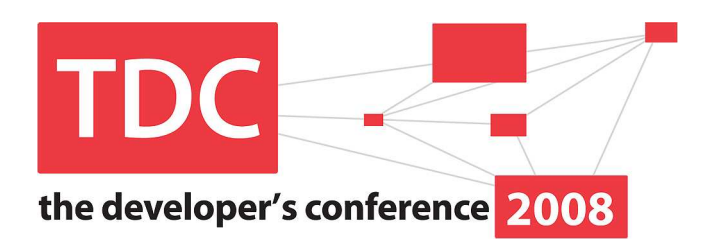

- > Novos problemas
- > OSGi Framework
- > Java Module System
- > Modularidade com Java SE e EE
- > Conclusão

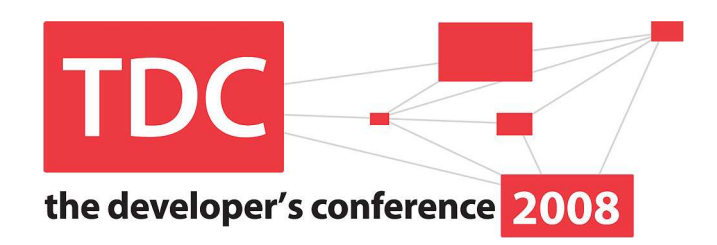

> Orientação a objetos **não** significa **componentização**;

- > Normalmente trabalhamos com apenas **um**  classpath por máquina virtual;
- > JARs são frequentemente atualizados;
- > Alto acoplamento de outros JARs;

#### O mundo OO / JAR

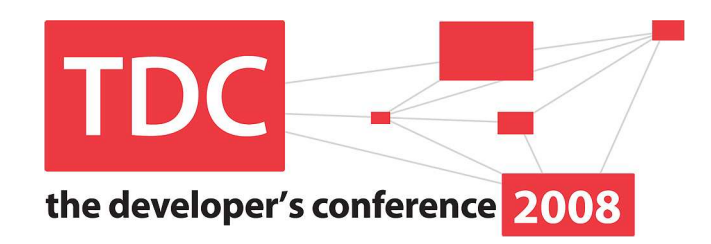

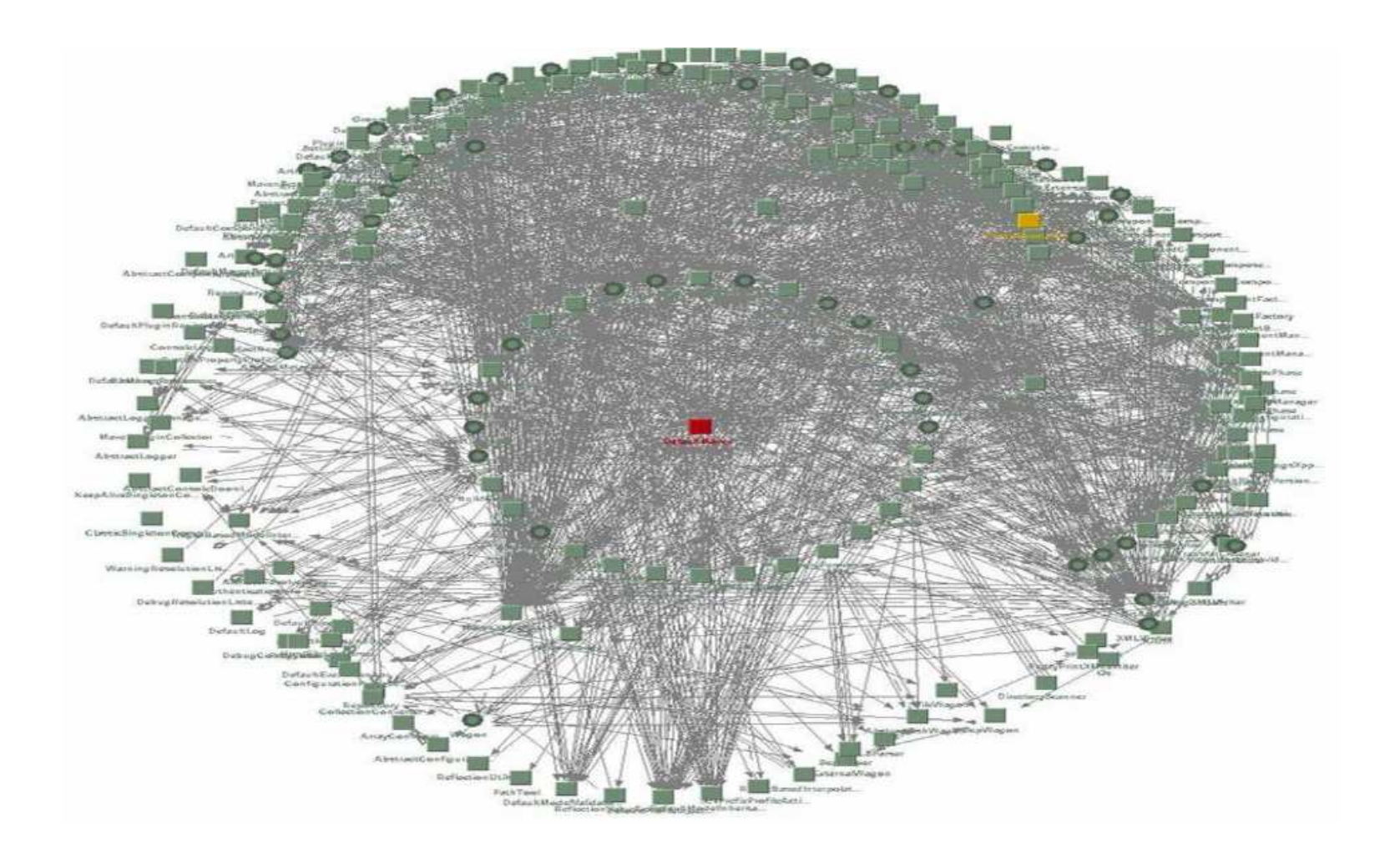

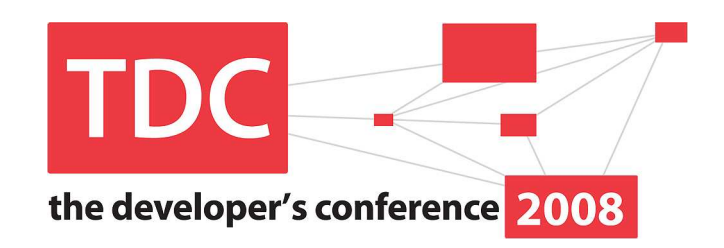

- > O sistema de classloader do Java não suporta versionamento, na prática:
	- > Como podemos ter duas versões de um mesmo EJB rodando na mesma máquina virtual?
- > public / protected / default / private não são suficientes;
- ><sup>É</sup> preciso um public "si pero no mucho";

### Carregamento de classes

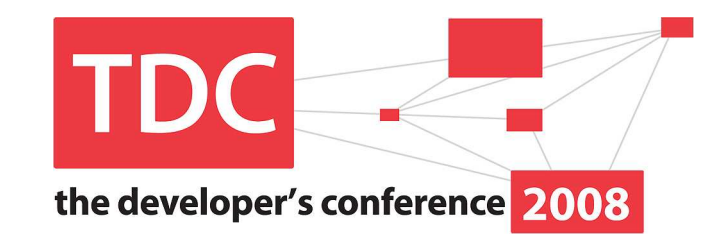

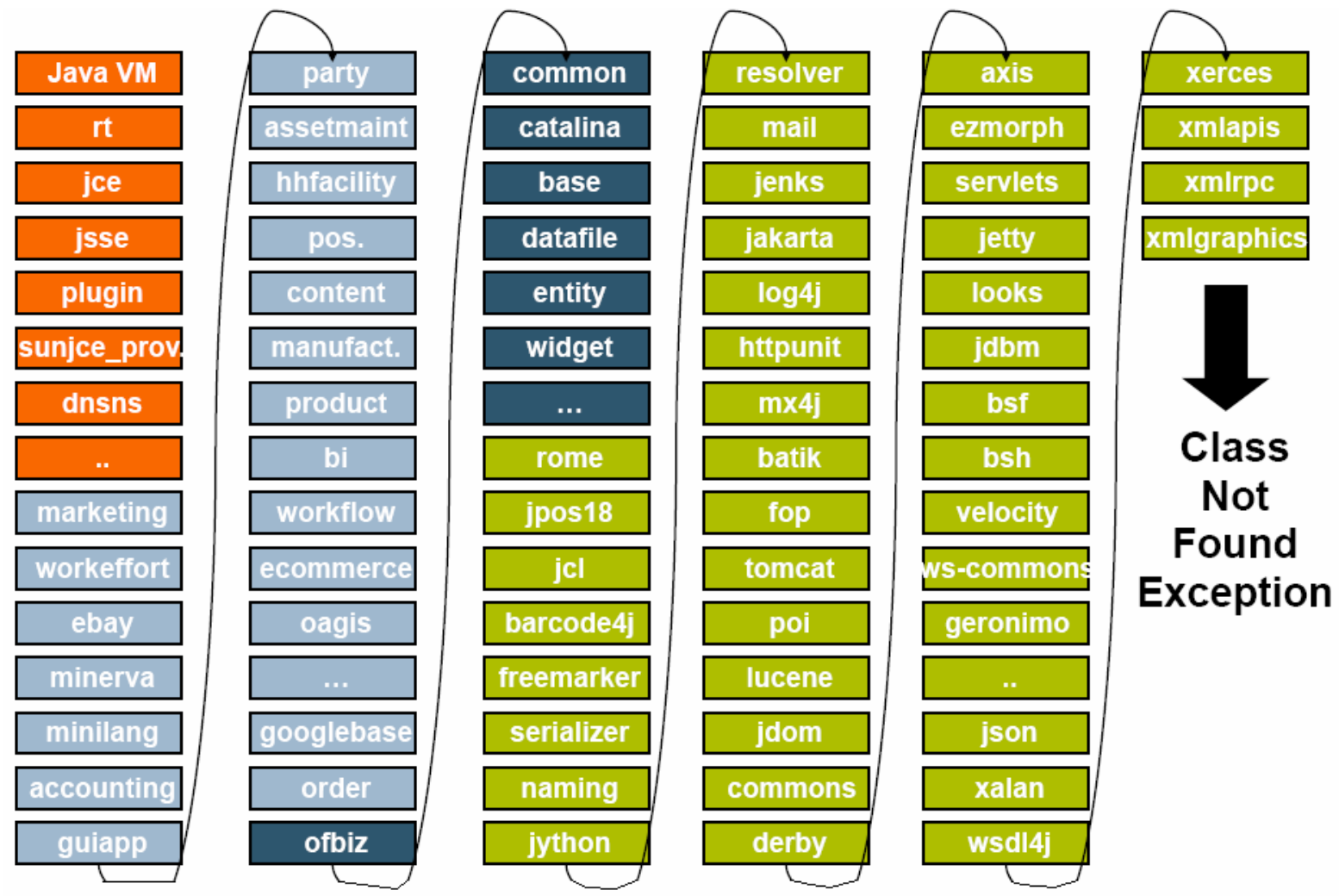

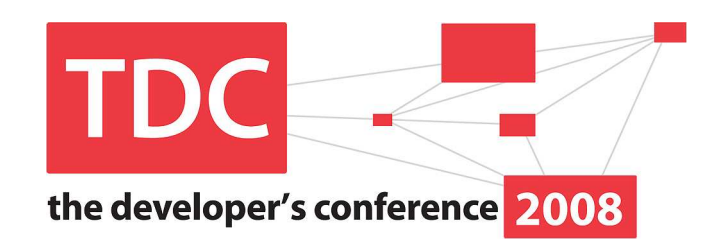

- > SOA, injeção de dependência, factories <sup>e</sup> frameworks tentam minimizar parte destes problemas;
- > OO não é suficiente;
- > JAR não é suficiente;
- > public / protected / default / private não são suficientes;
- > ClassLoader não é suficiente;

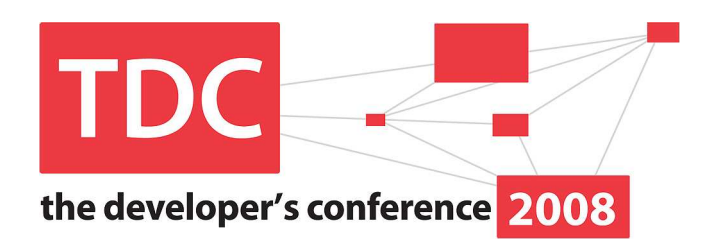

- > Novos problemas
- > OSGi Framework
- > Java Module System
- > Modularidade com Java SE e EE
- > Conclusão

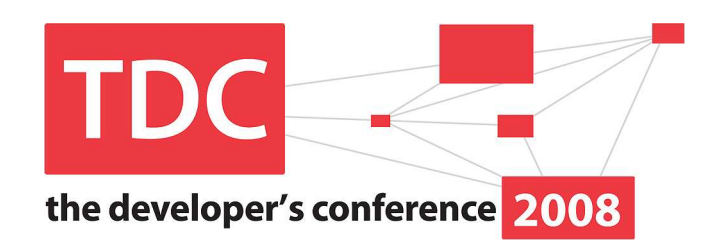

- > OSGi <sup>é</sup> um padrão de modelo de componentização para arquiteturas modulares;
- > O padrão é mantido pela OSGi Alliance;
- > Define uma série de serviços: log, config, preferences, event, deployment, HTTP, etc.;

> JSR-291 = Dynamic Component Support for JavaTM SE

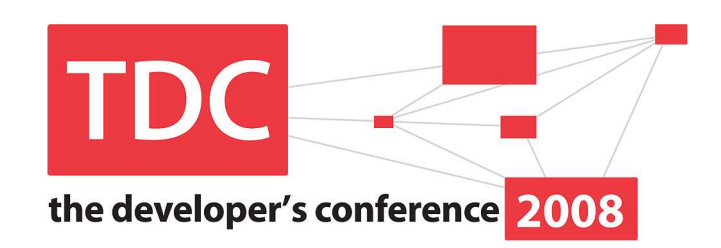

- > <sup>É</sup> uma uma infraestrutura para tornar aplicativos mais modulares:
	- > Permite múltiplas versões de uma mesma classe dentro da mesma JVM;
	- > Sistema de exportar pacotes mais robusto;
	- > Controle de ciclo de vida de serviços;
	- > Controle rigoroso nas dependências;
	- > Tracking de serviços;

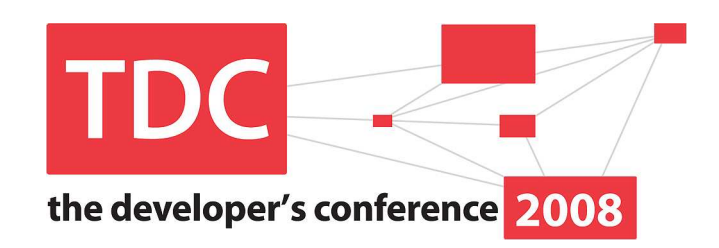

"The OSGi specifications are so widely applicable because the platform is a **small layer** that allows **multiple Java**™ based **components** to efficiently **cooperate** in a **single** Java Virtual Machine (**JVM**)."

\*Texto retirado do site www.osgi.org

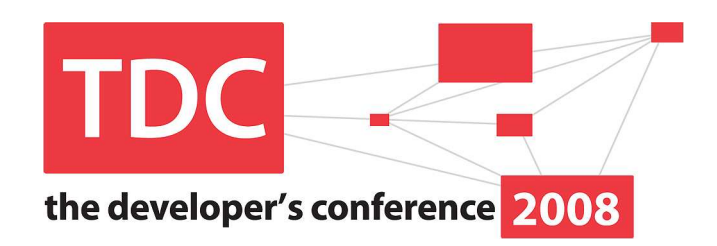

- > OSGi trabalha com conceito de bundle <sup>=</sup> aplicativo ou parte dele;
- > Um bundle seria o equivalente a um JAR, porém com informações manifest adicionais:
	- > Identidade;
	- > versão;
	- > Dependências;
	- > Exposições / publicações;

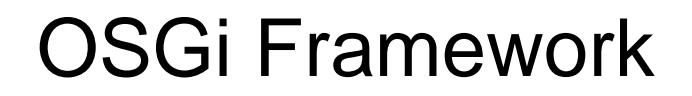

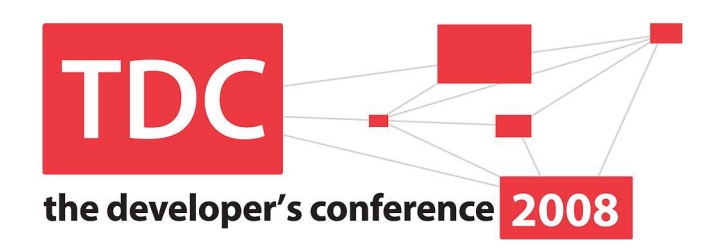

# > DEMO: O mundo OSGi...

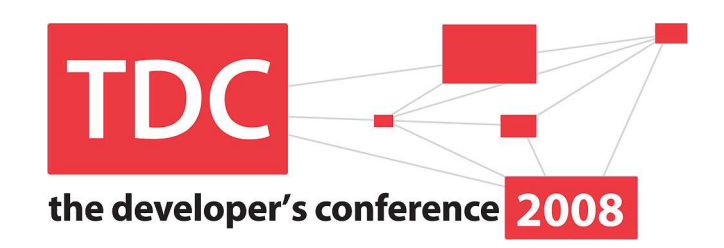

"We are looking at OSGi the same way many othervendors are looking at it, as an **enabling technology** for **dividing** up <sup>a</sup>**large software** project and deploying the results."

#### **Eric Newcomer – fundador IONA**

\* Trecho de entrevista Infoq.com

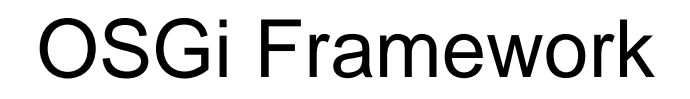

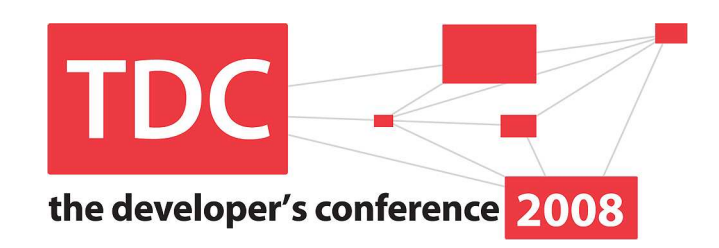

- > Bundles podem ser instalados e gerenciados remotamente;
- > OSGi favorece arquiteturas orientadas a serviços;
- > Eclipse, WebSphere, Jboss, Jonas, BEA e Glassfish adotaram OSGi;

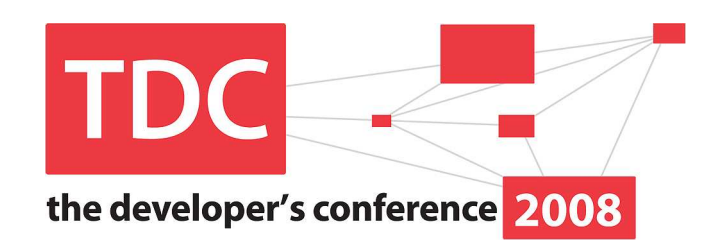

- > Não é comum encontrarmos OSGi puro em cenários de negócio;
- > OSGi Enterprise Expert Group foi criado para suportar as necessidades de vendors <sup>e</sup> desenvolvedores Java EE;
- > Futuramente devemos poder empacotar componentes EJB e beans Web como serviços OSGi;

### OSGi Framework

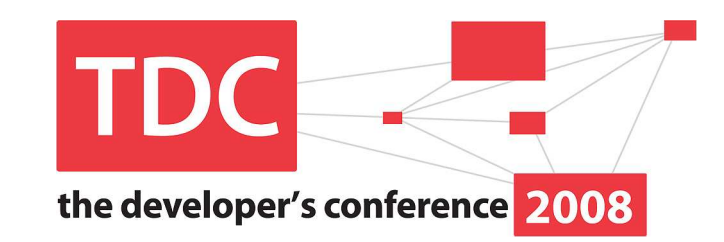

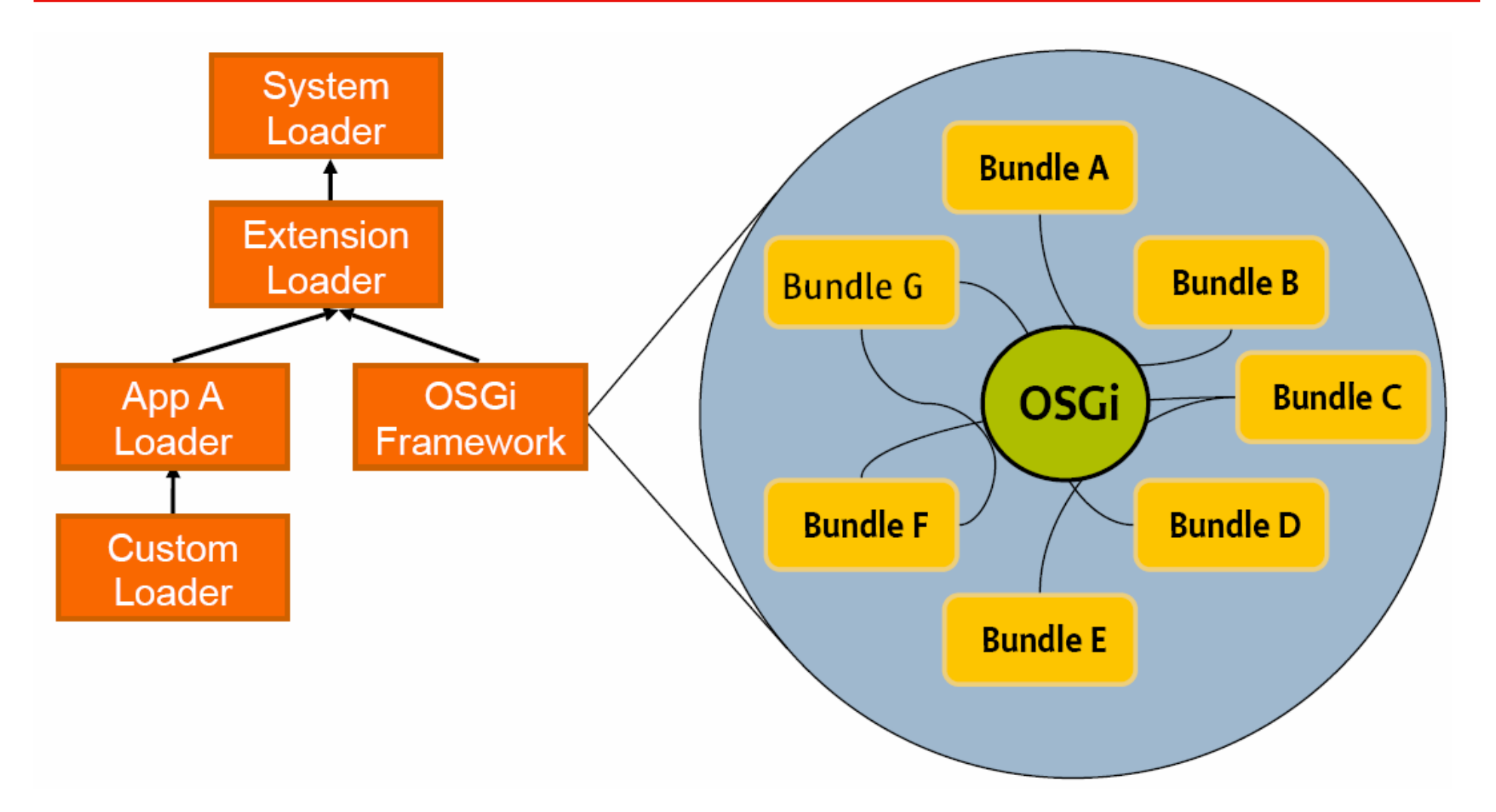

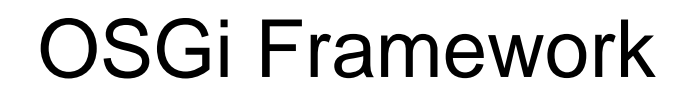

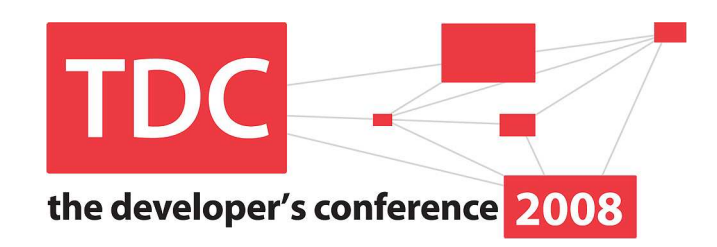

- > Sua JVM pode sustentar mais de um branch CVS?
- > DEMO: O mundo das versões...

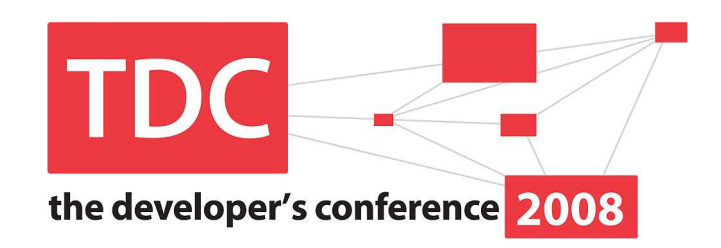

"This is similar to the **service-oriented architecture** made popular with **web services**. The key **difference** between **web services** and **OSGi services** is that web services **always** require some **transport layer**, which makes it **thousands times slower than OSGi** servicesthat use direct method invocations. "

\*Retirado do site www.osgi.org

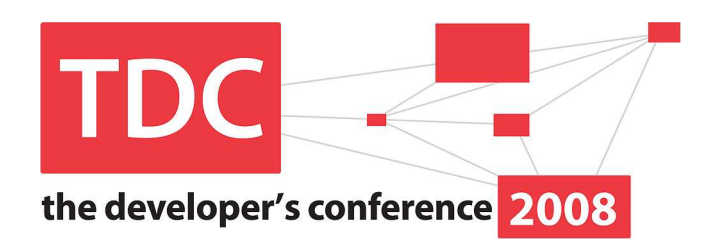

- > Criando um serviço OSGi:
	- > Definimos uma interface, que será exposta:

```
package sendmail.service;
public interface MailService {
  public void enviar(Mail mail);
}
```
> Implementamos a interface em uma classe que não será exposta;

```
package sendmail.impl;
public class MailServiceImpl implements MailService {
  public void enviar(Mail mail) { ... }
```
}

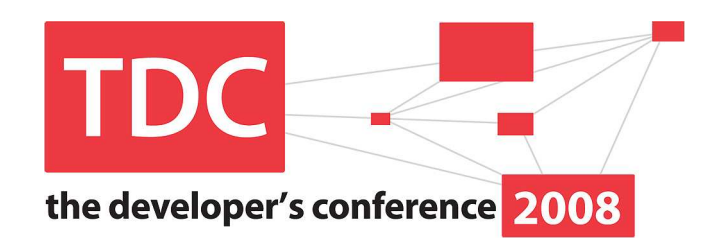

```
> Devemos criar um ativador do serviço:
public class Activator implements BundleActivator {
  private MailService service;
  private ServiceTracker mailServiceTracker;
  public void start(BundleContext context) throws Exception {
    service =new MailServiceImpl();
    context.registerService(MailService.class.getName(), service, new Hashtable());
    mailServiceTracker =new ServiceTracker(
      context, MailService.class.getName(), null);mailServiceTracker.open();}
public void stop(BundleContext context) throws Exception {
    helloServiceTracker.close();helloServiceTracker =null;
    service =null;
  }
```
}

### OSGi Framework

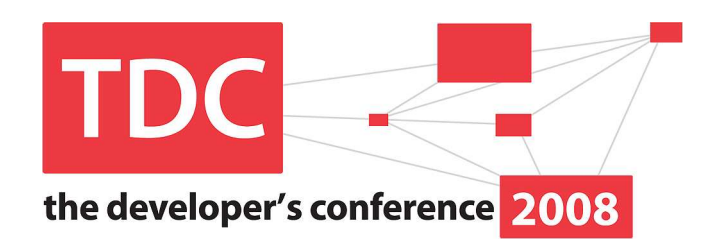

# > Manifest.mf:

Manifest-Version: 1 0 **Bundle-ManifestVersion**: 2 **Bundle-Name**: SendMail Plug-in **Bundle-SymbolicName**: **SendMailBundle-Version**: **1.0.0 Bundle-Activator**: **sendmail.Activator Import-Package**: org.osgi.framework;version="1.3.0",org.osgi.util.tracker; version="1.3.1" **Export-Package**: sendmail.service

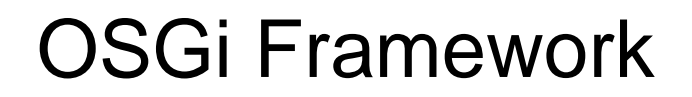

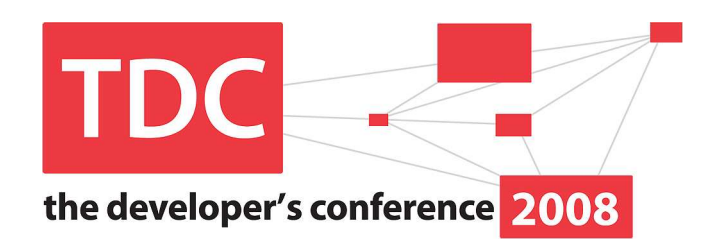

> Demo: rodando OSGi com Eclipse

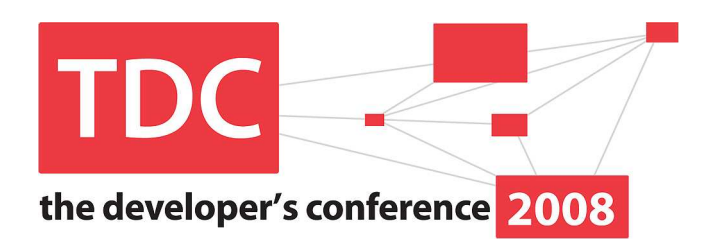

- > Novos problemas
- > OSGi Framework
- > Java Module System
- > Modularidade com Java SE e EE
- > Conclusão

Java Module System

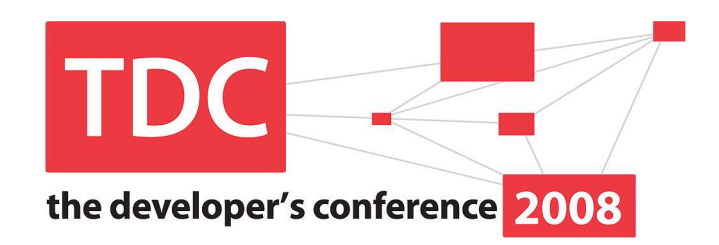

- > Padrão JCP para resolver problemas semelhantes as propostas do OSGi;
- > Bundle = JAM (Java Module);
- > JSR 277: Java Module System:

"The R3 version of the Open Services Gateway Initiative(OSGi) specification defines a framework that enables the deployment of service-oriented applications (calledbundles). However, the framework only supports package dependency based on the minimum version of a specification, and there is no support for exact versionor version range.

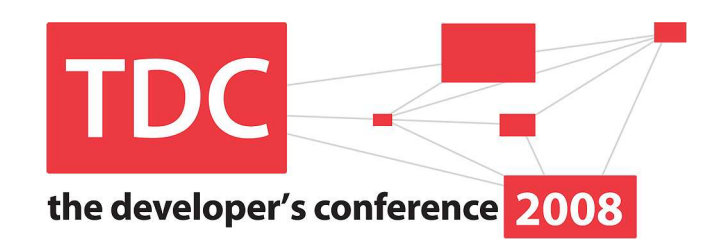

- > Hibernate, Struts, JSF, Unified Process, Spring, Seam, OJB, AspectJ, WebWork, Agile...
- > OSGi & Java Module System: a nova guerra?

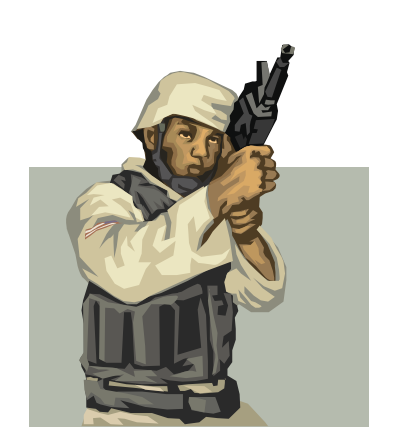

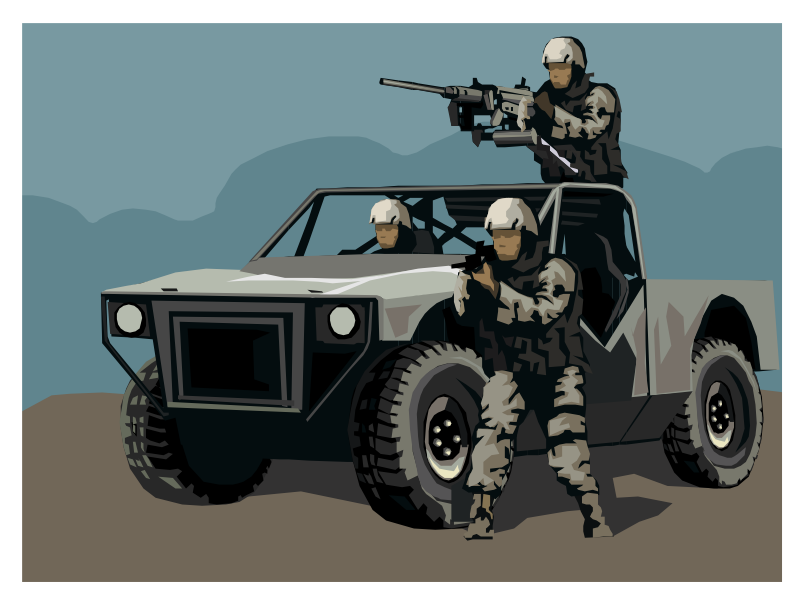

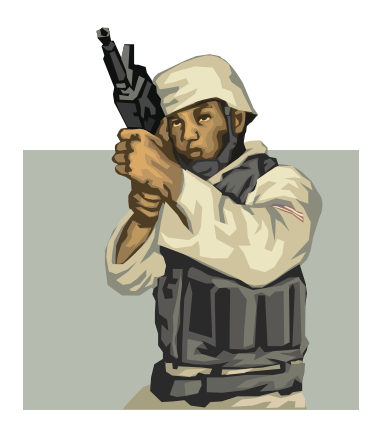

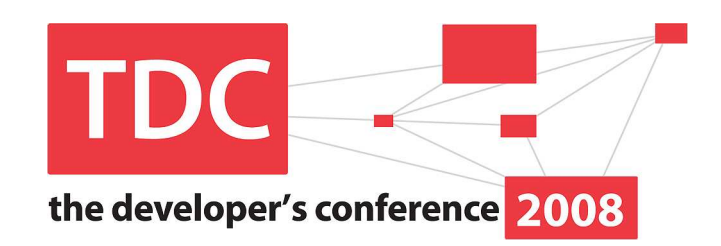

## > JDK 7 terá o Java Module Systeminteroperando com OSGi;

"We're announcing the availability of a new specificationthat defines the interoperability between the Java module system for SE 7 and OSGi bundles,"

What this means is in JDK 7, developers who create applications that use OSGi bundles will be able to runthem unmodified on JDK 7. "

Danny Coward – Sun Microsystems

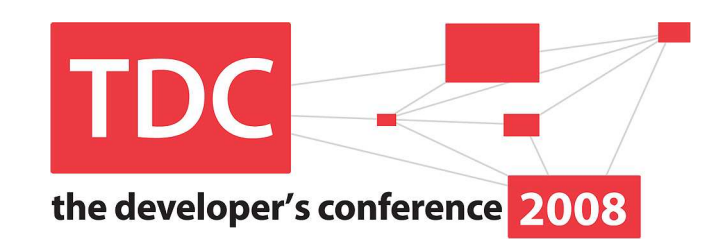

"I'm wondering why they needed to do the module support and not just go with OSGi support. But as long as the module support fully supportsOSGi, that's OK,"

Anne Thomas Manes – Burton Group

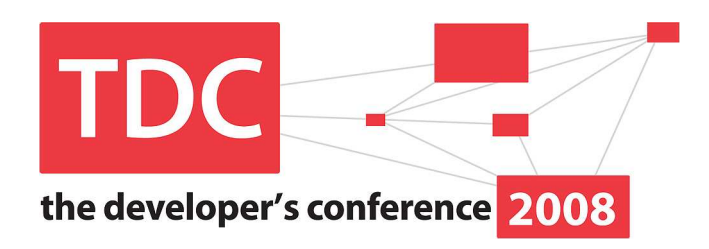

- > Novos problemas
- > OSGi Framework
- > Java Module System
- > Modularidade com Java SE e EE
- > Conclusão

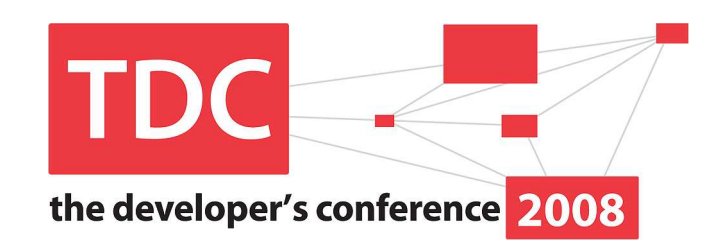

- > Devemos evitar um número excessivo de classes por JAR;
- > Evitar o uso de WEB-INF/classes;
- > Conheça bem o sistema de classloader do seu application server;
- > Usando JBoss, recomendamos o uso de SAR;

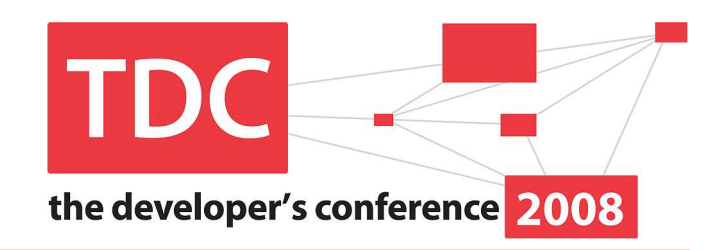

- > Evitar o uso de Class.forName;
- > Evitar a construção de Classloaders;
- > Adote uma infraestrutura moderna: seam / jboss microkernel, spring ou glassfish 3;
- > As soluções definitivas chegarão com Java 7 (dolphin);

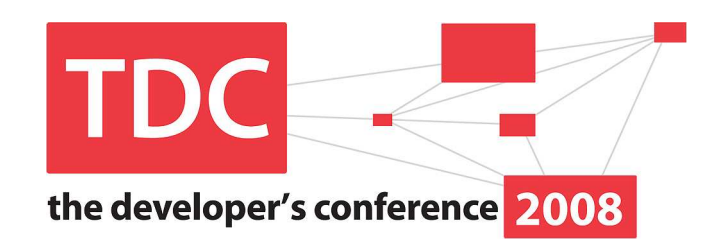

# > Ao adotar OSGi:

- > Comece transformando seu aplicativo em um bundle;
- > Isole serviços em outros bundles;
- > Desenhe as dependências de classes;
- > Utilize um modelo de programação mais alto nível:
	- > Apache iPOJO
	- > Spring DM
	- > Jboss <sup>5</sup>

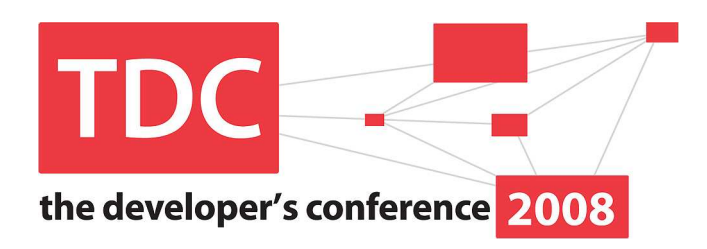

- > Novos problemas
- > OSGi Framework
- > Java Module System
- > Modularidade com Java SE e EE
- > Conclusão

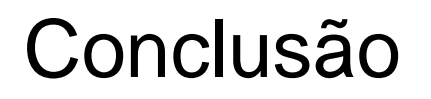

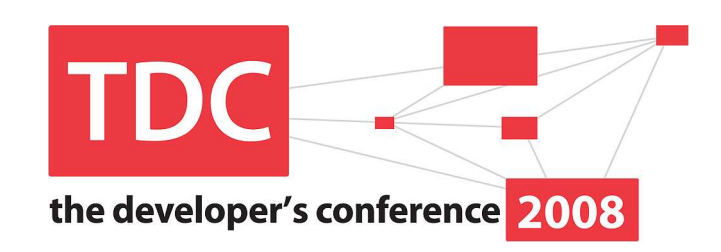

- > OSGi <sup>é</sup> madura e robusta, mas adotar no baixo nível pode não ser adequado para cenários de negócio simples;
- > As especificações Java permitirão múltiplos sistemas de módulos;
- > OSGi = componentização + arquitetura orientada a serviços;

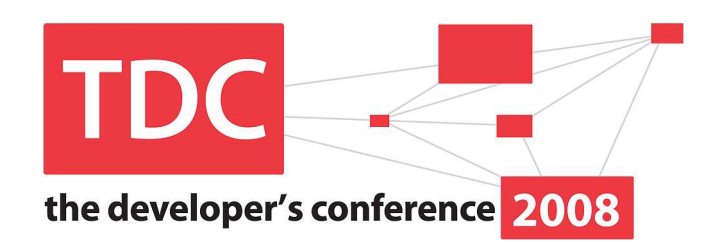

- > http://www.osgi.org/About/Technology
- > http://www.eclipse.org/equinox/
- > http://www.javaworld.com/javaworld/jw-05- 2008/jw-05-rightsize.html?page=1
- > http://www.knopflerfish.org